Css Tutorial For [Beginners](http://my.tomsorg.com/file.php?q=Css Tutorial For Beginners With Examples) With Examples [>>>CLICK](http://my.tomsorg.com/file.php?q=Css Tutorial For Beginners With Examples) HERE<<<

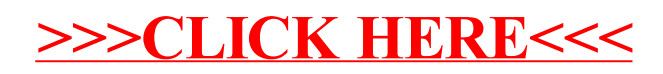